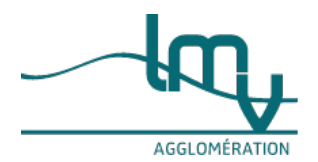

#### **Entreprises**

Publié le 19/11/2022 – Mis à jour le 01/02/2023

## **Ouvrir sa boutique en ligne (e-commerce)**

Vous voulez ouvrir votre boutique en ligne pour vendre des produits ou services ?

#### Il s'agit d'une **activité professionnelle**.

Vous devez réserver un **nom de domaine**, **déclarer** votre activité, créer votre site internet et connaître les**mentions obligatoires**.

**Créer votre e-commerce** diffère selon si vous avez déjà un commerce physique ou si vos ventes se font uniquement sur internet.

# **Avant de créer votre**

**site**

## **Vous familiariser avec le digital**

Vous former au numérique

Vous n'êtes pas familier de la communication digitale ?

Vous pouvez bénéficier dans **votre région** d'une formation au numérique pour votre entreprise.

Un service en ligne vous permet de **trouver la formation** qui vous convient :

#### [Entrepreneur](https://www.luberonmontsdevaucluse.fr/service-public/entreprises?xml=R60963#comarquage-6642f536634d1) : trouver votre formation au numérique

## Solutions test pour démarrer

Avant de créer votre site de vente en ligne, vous pouvez commencer par tester l'une des options suivantes : Créer votre **site "vitrine"**. Il n'y a pas de vente en ligne.

Votre site a pour but de présenter vos produits ou services avec vos tarifs. Il en fait la publicité.

Vous offrez à vos clients la possibilité de commander par téléphone ou par mail, ou de réserver un produit dans votre boutique.

Créer un **compte "professionnel"** sur un **réseau social** (Instagram, Facebook, etc.). La vente en ligne n'est pas autorisée.

Vous prenez les commandes par téléphone ou par mail.

Votre page web donne des informations sur vos produits et en fait la publicité.

## **À noter**

certaines plateformes de marketplace ou place de marché proposent de faire le lien entre votre page web et de potentiels clients et de gérer les ventes éventuelles.

Vous pouvez ainsi évaluer le succès ou non de cette communication en ligne et son impact sur votre activité.

Vous pourrez ensuite mieux vous lancer dans la création de votre site de vente en ligne.

Aides financières à la numérisation

Vous avez droit à des aides financières.

L'outil suivant vous permet de savoir à **quel financement** vous avez droit :

## Financez votre [transformation](https://www.luberonmontsdevaucluse.fr/service-public/entreprises?xml=R60962#comarquage-6642f536634d1) numérique

## **À savoir**

Vous pouvez aujourd'hui [bénéficier](https://www.economie.gouv.fr/plan-de-relance/profils/entreprises/aides-francenum-transformation-numerique) d'aides de l'État destinées à soutenir les**projets numériques** des **entrepreneurs**.

Il s'agit du [programme](https://www.francenum.gouv.fr/) "France Num" .

## **Imaginer votre site internet**

Vous devez réfléchir en amont à la forme de votre site web.

Il faut trouver la structure adaptée en fonction de vos produits : son format, son graphisme, son design.

Ses choix dépendent du type de clients (de leur âge, de leur univers, etc). et seront adaptés à la demande. **Exemple**

Un site de vente de bijoux de luxe n'aura pas le même design qu'un site de vente de vêtements pour enfants, ou qu'un site de vente de jeux vidéos.

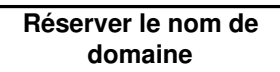

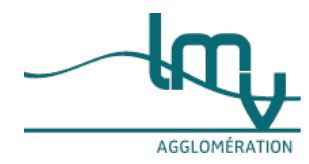

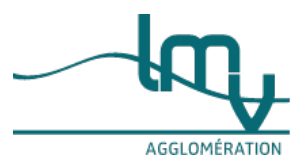

Le nom de domaine est l'**adresse internet** de votre site web.

C'est à vous de le choisir. Il s'agit d'une suite de mots qui est précédée par "www" et se termine par une extension en .fr, .com, .net, etc..

Votre nom de domaine est un moyen de**personnaliser** l'image de votre activité et de vous démarquer.

Elle doit être unique, c'est-à-dire qu'elle ne doit pas être déjà utilisée par quelqu'un d'autre.

## **Rechercher si votre nom de domaine est déjà utilisé**

Pour savoir si votre nom de domaine n'a pas déjà été donné par une autre personne pour un autre site web, vous pouvez utiliser un outil de recherche :

• Recherche d'un nom de domaine (extensions .fr et extension [ultra-marines](https://www.luberonmontsdevaucluse.fr/service-public/entreprises?xml=R60085#comarquage-6642f536634d1))

Pour savoir si votre nom de domaine n'a pas déjà été donné par une autre personne pour un autre site web, vous pouvez utiliser un outil de recherche :

[Recherche](https://www.luberonmontsdevaucluse.fr/service-public/entreprises?xml=R60087#comarquage-6642f536634d1) d'un nom de domaine (extension en .com, .net, .org)

## **Nom de domaine et marque protégée (INPI)**

Il est conseillé de vérifier si votre nom de domaine ne correspond pas déjà à une marque protégée.

- Vérifier la [disponibilité](https://www.luberonmontsdevaucluse.fr/service-public/entreprises?xml=R20292#comarquage-6642f536634d1) d'une marque, d'un logo, d'un nom de domaine, d'un dessin ou modèle (payant) Si la disponibilité est libre, vous pouvez enregistrer votre nom de domaine en tant que .
- [Déposer](https://www.luberonmontsdevaucluse.fr/service-public/entreprises?xml=R60529#comarquage-6642f536634d1) une marque en ligne
- Il s'agit d'une protection supplémentaire.

## **Enregistrer votre nom de domaine**

Il existe plusieurs bureaux d'enregistrements selon votre adresse web.

Vous devez réserver votre nom de domaine en suivantla [démarche](https://www.luberonmontsdevaucluse.fr/service-public/entreprises?xml=F31594#comarquage-6642f536634d1) en ligne.

#### **À noter**

lors de l'enregistrement, vous devez écrire une déclaration sur l'honneur. Vous déclarez que vous ne prenez pas le nom de domaine d'un autre utilisateur.

# **Créer votre**

**site**

Vous devez faire les choix suivants :

**Créer et gérer vous-même** votre propre site web :

Avec un CMS (gestion du contenu du site) : un logiciel**gratuit** vous aide à créer votre site.

Cette solution est peu coûteuse. Vous choisissez vous-même votre hébergeur et vote serveur. Vous pouvez **personnaliser votre site**. C'est vous qui faites les mises à jour, la sécurité, les sauvegardes des données. Vous devez avoir quelques compétences techniques. Vous devez avoir du temps à y consacrer.

Sans CMS : vous devez savoir coder. Cette solution est peu coûteuse. Elle demande d'importantes compétences techniques et beaucoup de temps.

**Faire faire votre site** par une plateforme via un **logiciel clé en main** appelé **SaaS** ( Sofware as a Service ). Exemples de SaaS : Shopify, Wizishop, PowerBoutique, RentaShop.

#### Il s'agit d'une solution **payante par abonnement**.

La plateforme se charge pour vous de la création du site, puis de sa maintenance. Si vous souhaitez des aspects personnalisés, vous devez payer des suppléments.

#### **Attention**

Dans tous les cas, vous devez vous assurer que vous êtes bien le**propriétaire des droits** sur vos contenus. **Mentions obligatoires**

Sur votre site, vous devez faire apparaître certaines mentions [obligatoires](https://www.luberonmontsdevaucluse.fr/service-public/entreprises?xml=F31228#comarquage-6642f536634d1).

Ces mentions concernent les éléments suivants :

Votre entreprise (numéro unique [d'identification](https://www.luberonmontsdevaucluse.fr/service-public/entreprises?xml=F32135#comarquage-6642f536634d1) Siren, coordonnées du dirigeant, etc.),

Vos clients (mails commerciaux, données personnelles, etc.),

Votre site (hébergeur, cookies, etc.).

#### **Choisir ou non de passer par une "place de marché"**

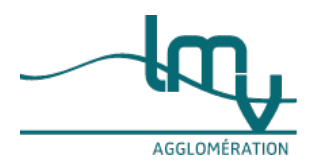

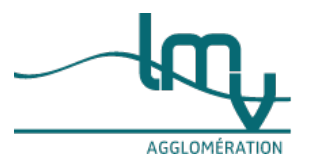

Le terme place de marché ou désigne une plateforme en ligne où sont regroupés plusieurs e-commerces. C'est l'équivalent d'un **centre commercial** physique, mais en ligne.

L'avantage est d'être mieux repéré sur internet parmi les nombreux sites de vente existants.

Vous avez le choix entre des places de marché à grande échelle nationale et internationale (Amazon, Cdiscount, Rueducommerce, etc.) et celles de proximité.

Les places de marché de **proximité** sont plus adaptées pour le**click & collect**.

De nombreuses places de proximité en ligne existent. Vous en trouverez adaptées à vos besoins, vos produits (exemples : Ma Boutique en Ville, Cocote, Monpetit-ecommerce, Deliver).

#### **Gérer vos stocks et choisir un fournisseur**

Sauf si vous vendez votre propre production, vous devez choisir un fournisseur. Il s'agit d'un**grossiste** (vendeur en très grande quantité) ou d'un **producteur**.

Vous devez choisir un mode de**gestion de vos stocks**. Il dépendra de la nature de vos produits, selon leur durée et le type de conservation.

## **Exemple**

Les denrées alimentaires sont vite périssables, les vêtements subissent des effets de mode, le vin est un produit adapté à la conservation sur le long terme.

#### **Contrat de vente, livraison, rétractation, retour**

Le commerce en ligne est soumis à une **réglementation stricte** que vous devez impérativement respecter. Il s'agit des règles en matière de contrat, de paiement, de livraison, de [rétractation](https://www.luberonmontsdevaucluse.fr/service-public/entreprises?xml=F23455#comarquage-6642f536634d1) et de retour.

#### **Vente entre particuliers ou activité professionnelle ?**

Vous devez faire la différence entre la vente entre particuliers et la vente professionnelle.

Vente professionnelle

Votre activité est une **entreprise commerciale** si vous achetez des biens pour les revendre ou si vous fabriquez des biens pour les vendre.

Vente entre particuliers

Si vous vendez vos propres biens que vous ne voulez plus conserver, cette activité est considérée comme de la vente entre particuliers.

## **Attention**

Dans le cas où vous vendez**2 ou 3 meubles par an** que vous avez **restaurés**, cette activité est considérée comme une entreprise commerciale.

**Comment ouvrir votre commerce ?**

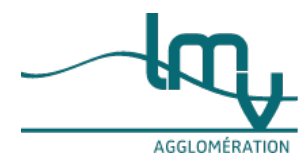

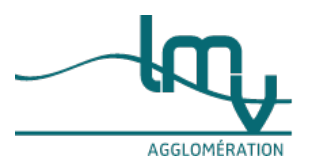

La création d'un commerce vous demande de suivre :

une **préparation** sérieuse

et un processus d'étapes obligatoires.

Avant de vous lancer

Vous devez vous poser les questions suivantes :

Êtes-vous fait pour devenir chef [d'entreprise?](https://www.luberonmontsdevaucluse.fr/service-public/entreprises?xml=F35952#comarquage-6642f536634d1)

Avez-vous le droit de devenir [commerçant](https://www.luberonmontsdevaucluse.fr/service-public/entreprises?xml=F23571#comarquage-6642f536634d1) ?

Votre projet a-t-il une [chance](https://www.luberonmontsdevaucluse.fr/service-public/entreprises?xml=F35954#comarquage-6642f536634d1) de réussir ?

Étapes pour ouvrir un commerce

Vous devez suivre les **étapes obligatoires** suivantes :

Choix de la forme juridique de votre [entreprise](https://www.luberonmontsdevaucluse.fr/service-public/entreprises?xml=F23844#comarquage-6642f536634d1)

Déclaration et **immatriculation** de votre entreprise sur le RCS (si vous êtes commerçant uniquement) et au RNE si vous êtes artisan avec une activité commerciale. La formalité d'immatriculation diffère selon s'il s'agit d'une [microentreprise](https://www.luberonmontsdevaucluse.fr/service-public/entreprises?xml=F36746#comarquage-6642f536634d1), d'une entreprise [individuelle](https://www.luberonmontsdevaucluse.fr/service-public/entreprises?xml=F36763#comarquage-6642f536634d1) ou de [l'immatriculation](https://www.luberonmontsdevaucluse.fr/service-public/entreprises?xml=F35934#comarquage-6642f536634d1) d'une société.

**Assurance** professionnelle. La formalité diffère selon si vousassurez une [microentreprise](https://www.luberonmontsdevaucluse.fr/service-public/entreprises?xml=F23667#comarquage-6642f536634d1) ou une [société](https://www.luberonmontsdevaucluse.fr/service-public/entreprises?xml=F37365#comarquage-6642f536634d1). Qui peut vous aider ?

La CCI de votre région peut vous apporter un accompagnement personnalisé sur votre projet d'entreprise : **Où s'adresser ?**

Chambre de [commerce](http://www.cci.fr/web/organisation-du-reseau/annuaire) et d'industrie (CCI)

La CMA de votre région peut vous apporter un accompagnement personnalisé sur votre projet d'entreprise : **Où s'adresser ?**

Chambre de métiers et de [l'artisanat](https://www.artisanat.fr/reseau-des-cma/un-reseau-de-proximite/annuaire-des-cma) (CMA)

**Avant de créer votre site**

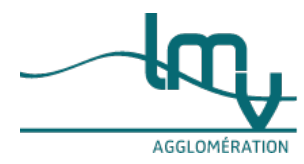

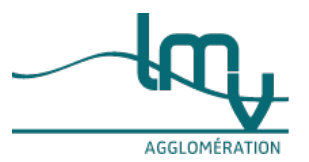

## **Vous familiariser avec le digital**

Vous former au numérique

Vous n'êtes pas familier de la communication digitale ?

Vous pouvez bénéficier dans **votre région** d'une formation au numérique pour votre entreprise.

Un service en ligne vous permet de **trouver la formation** qui vous convient :

• [Entrepreneur](https://www.luberonmontsdevaucluse.fr/service-public/entreprises?xml=R60963#comarquage-6642f536634d1) : trouver votre formation au numérique

Solutions test pour démarrer

Avant de créer votre site de vente en ligne, vous pouvez commencer par tester l'une des options suivantes : Créer votre **site "vitrine"**. Il n'y a pas de vente en ligne.

Votre site a pour but de présenter vos produits ou services avec vos tarifs. Il en fait la publicité.

Vous offrez à vos clients la possibilité de commander par téléphone ou par mail, ou de réserver un produit dans votre boutique.

Créer un **compte "professionnel"** sur un **réseau social** (Instagram, Facebook, etc.). La vente en ligne n'est pas autorisée.

Vous prenez les commandes par téléphone ou par mail.

Votre page web donne des informations sur vos produits et en fait la publicité.

#### **À noter**

certaines plateformes de marketplace ou place de marché proposent de faire le lien entre votre page web et de potentiels clients et de gérer les ventes éventuelles.

Vous pouvez ainsi évaluer le succès ou non de cette communication en ligne et son impact sur votre activité. Vous pourrez ensuite mieux vous lancer dans la création de votre site de vente en ligne.

Aides financières à la numérisation

Vous avez droit à des aides financières.

L'outil suivant vous permet de savoir à **quel financement** vous avez droit :

## Financez votre [transformation](https://www.luberonmontsdevaucluse.fr/service-public/entreprises?xml=R60962#comarquage-6642f536634d1) numérique

#### **À savoir**

Vous pouvez aujourd'hui [bénéficier](https://www.economie.gouv.fr/plan-de-relance/profils/entreprises/aides-francenum-transformation-numerique) d'aides de l'État destinées à soutenir les**projets numériques** des **entrepreneurs**.

Il s'agit du [programme](https://www.francenum.gouv.fr/) "France Num" .

## **Imaginer votre site internet**

Vous devez réfléchir en amont à la forme de votre site web.

Il faut trouver la structure adaptée en fonction de vos produits : son format, son graphisme, son design.

Ses choix dépendent du type de clients (de leur âge, de leur univers, etc). et seront adaptés à la demande. **Exemple**

Un site de vente de bijoux de luxe n'aura pas le même design qu'un site de vente de vêtements pour enfants, ou qu'un site de vente de jeux vidéos.

**Réserver le nom de domaine**

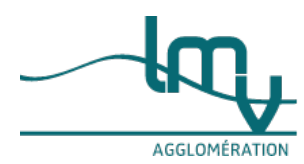

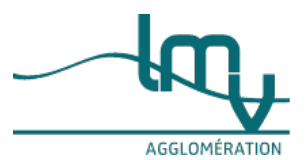

Le nom de domaine est l'**adresse internet** de votre site web.

C'est à vous de le choisir. Il s'agit d'une suite de mots qui est précédée par "www" et se termine par une extension en .fr, .com, .net, etc..

Votre nom de domaine est un moyen de**personnaliser** l'image de votre activité et de vous démarquer.

Elle doit être unique, c'est-à-dire qu'elle ne doit pas être déjà utilisée par quelqu'un d'autre.

## **Rechercher si votre nom de domaine est déjà utilisé**

Pour savoir si votre nom de domaine n'a pas déjà été donné par une autre personne pour un autre site web, vous pouvez utiliser un outil de recherche :

• Recherche d'un nom de domaine (extensions .fr et extension [ultra-marines](https://www.luberonmontsdevaucluse.fr/service-public/entreprises?xml=R60085#comarquage-6642f536634d1))

Pour savoir si votre nom de domaine n'a pas déjà été donné par une autre personne pour un autre site web, vous pouvez utiliser un outil de recherche :

[Recherche](https://www.luberonmontsdevaucluse.fr/service-public/entreprises?xml=R60087#comarquage-6642f536634d1) d'un nom de domaine (extension en .com, .net, .org)

## **Nom de domaine et marque protégée (INPI)**

Il est conseillé de vérifier si votre nom de domaine ne correspond pas déjà à une marque protégée.

- Vérifier la [disponibilité](https://www.luberonmontsdevaucluse.fr/service-public/entreprises?xml=R20292#comarquage-6642f536634d1) d'une marque, d'un logo, d'un nom de domaine, d'un dessin ou modèle (payant) Si la disponibilité est libre, vous pouvez enregistrer votre nom de domaine en tant que .
- [Déposer](https://www.luberonmontsdevaucluse.fr/service-public/entreprises?xml=R60529#comarquage-6642f536634d1) une marque en ligne
- Il s'agit d'une protection supplémentaire.

## **Enregistrer votre nom de domaine**

Il existe plusieurs bureaux d'enregistrements selon votre adresse web.

Vous devez réserver votre nom de domaine en suivantla [démarche](https://www.luberonmontsdevaucluse.fr/service-public/entreprises?xml=F31594#comarquage-6642f536634d1) en ligne.

#### **À noter**

lors de l'enregistrement, vous devez écrire une déclaration sur l'honneur. Vous déclarez que vous ne prenez pas le nom de domaine d'un autre utilisateur.

# **Créer votre**

**site**

Vous devez faire les choix suivants :

**Créer et gérer vous-même** votre propre site web :

Avec un CMS (gestion du contenu du site) : un logiciel**gratuit** vous aide à créer votre site.

Cette solution est peu coûteuse. Vous choisissez vous-même votre hébergeur et vote serveur. Vous pouvez **personnaliser votre site**. C'est vous qui faites les mises à jour, la sécurité, les sauvegardes des données. Vous devez avoir quelques compétences techniques. Vous devez avoir du temps à y consacrer.

Sans CMS : vous devez savoir coder. Cette solution est peu coûteuse. Elle demande d'importantes compétences techniques et beaucoup de temps.

**Faire faire votre site** par une plateforme via un **logiciel clé en main** appelé **SaaS** ( Sofware as a Service ). Exemples de SaaS : Shopify, Wizishop, PowerBoutique, RentaShop.

#### Il s'agit d'une solution **payante par abonnement**.

La plateforme se charge pour vous de la création du site, puis de sa maintenance. Si vous souhaitez des aspects personnalisés, vous devez payer des suppléments.

#### **Attention**

Dans tous les cas, vous devez vous assurer que vous êtes bien le**propriétaire des droits** sur vos contenus. **Mentions obligatoires**

Sur votre site, vous devez faire apparaître certaines mentions [obligatoires](https://www.luberonmontsdevaucluse.fr/service-public/entreprises?xml=F31228#comarquage-6642f536634d1).

Ces mentions concernent les éléments suivants :

Votre entreprise (numéro unique [d'identification](https://www.luberonmontsdevaucluse.fr/service-public/entreprises?xml=F32135#comarquage-6642f536634d1) Siren, coordonnées du dirigeant, etc.),

Vos clients (mails commerciaux, données personnelles, etc.),

Votre site (hébergeur, cookies, etc.).

#### **Choisir ou non de passer par une "place de marché"**

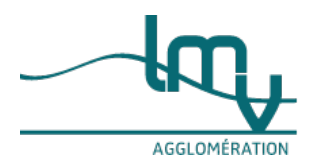

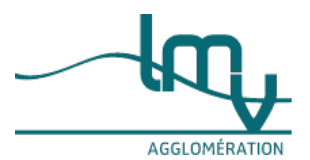

Le terme place de marché ou désigne une plateforme en ligne où sont regroupés plusieurs e-commerces. C'est l'équivalent d'un **centre commercial** physique, mais en ligne.

L'avantage est d'être mieux repéré sur internet parmi les nombreux sites de vente existants.

Vous avez le choix entre des places de marché à grande échelle nationale et internationale (Amazon, Cdiscount, Rueducommerce, etc.) et celles de proximité.

Les places de marché de **proximité** sont plus adaptées pour le**click & collect**.

De nombreuses places de proximité en ligne existent. Vous en trouverez adaptées à vos besoins, vos produits (exemples : Ma Boutique en Ville, Cocote, Monpetit-ecommerce, Deliver).

#### **Gérer vos stocks et choisir un fournisseur**

Sauf si vous vendez votre propre production, vous devez choisir un fournisseur. Il s'agit d'un**grossiste** (vendeur en très grande quantité) ou d'un **producteur**.

Vous devez choisir un mode de**gestion de vos stocks**. Il dépendra de la nature de vos produits, selon leur durée et le type de conservation.

## **Exemple**

Les denrées alimentaires sont vite périssables, les vêtements subissent des effets de mode, le vin est un produit adapté à la conservation sur le long terme.

#### **Contrat de vente, livraison, rétractation, retour**

Le commerce en ligne est soumis à une **réglementation stricte** que vous devez impérativement respecter. Il s'agit des règles en matière de contrat, de paiement, de livraison, de [rétractation](https://www.luberonmontsdevaucluse.fr/service-public/entreprises?xml=F23455#comarquage-6642f536634d1) et de retour.

#### **Et aussi...**

- Création [d'entreprise](https://www.luberonmontsdevaucluse.fr/service-public/entreprises?xml=F32887#comarquage-6642f536634d1) : déterminer la nature de l'activité de votre entreprise
- Faire du commerce en ligne [\(e-commerce\)](https://www.luberonmontsdevaucluse.fr/service-public/entreprises?xml=F23455#comarquage-6642f536634d1) : règles à respecter
- [Réserver](https://www.luberonmontsdevaucluse.fr/service-public/entreprises?xml=F31594#comarquage-6642f536634d1) le nom de domaine d'un site internet
- Mentions obligatoires sur le site internet d'un [entrepreneur](https://www.luberonmontsdevaucluse.fr/service-public/entreprises?xml=F31228#comarquage-6642f536634d1) individuel
- Mentions [obligatoires](https://www.luberonmontsdevaucluse.fr/service-public/entreprises?xml=F37351#comarquage-6642f536634d1) sur le site internet d'une société
- Création d'entreprise : formalités [d'immatriculation](https://www.luberonmontsdevaucluse.fr/service-public/entreprises?xml=F35934#comarquage-6642f536634d1) d'une société
- Création d'entreprise : formalités d'immatriculation d'une microentreprise [\(autoentrepreneur\)](https://www.luberonmontsdevaucluse.fr/service-public/entreprises?xml=F36746#comarquage-6642f536634d1)
- Assurances du [micro-entrepreneur](https://www.luberonmontsdevaucluse.fr/service-public/entreprises?xml=F23667#comarquage-6642f536634d1)
- [Assurances](https://www.luberonmontsdevaucluse.fr/service-public/entreprises?xml=F37365#comarquage-6642f536634d1) de la société

## **Pour en savoir**

**plus**

- Programme France Num (portail de la [transformation](https://www.francenum.gouv.fr/) numérique des entreprises) Source : Direction interministérielle de la transformation publique (DITP)
- Guide du vendeur [e-commerce](https://www.economie.gouv.fr/files/files/directions_services/dgccrf/documentation/publications/depliants/vendeur_ecommerce.pdf) Source : Direction générale de la concurrence, de la consommation et de la répression des fraudes (DGCCRF)
- Que faire quand votre entreprise [communique](https://www.cnil.fr/sites/default/files/atoms/files/bpi-cnil-rgpd_fiche-1_que-faire-quand-votre-entreprise-communique-vend-en-ligne.pdf) et/ou vend en ligne ? Source : Commission nationale de l'informatique et des libertés (Cnil) • RGPD : de quoi [parle-t-on](https://www.cnil.fr/fr/informatique-et-libertes-suis-je-concerne) ?
- Source : Commission nationale de l'informatique et des libertés (Cnil)
- Règles [applicables](https://www.cnil.fr/fr/site-web-cookies-et-autres-traceurs) à l'usage de cookies et autres traceurs Source : Commission nationale de l'informatique et des libertés (Cnil)
- La prospection [commerciale](https://www.cnil.fr/fr/la-prospection-commerciale-par-courrier-electronique) par courrier électronique Source : Commission nationale de l'informatique et des libertés (Cnil)
- Foire aux questions sur la sécurité du commerce [électronique](http://www.interieur.gouv.fr/A-votre-service/Ma-securite/Conseils-pratiques/Sur-internet) Source : Ministère chargé de l'intérieur
- [Garanties](https://www.inc-conso.fr/content/garanties-du-vendeur-tout-savoir-avant-dacheter) du vendeur : tout savoir avant d'acheter Source : Institut national de la [consommation](https://www.luberonmontsdevaucluse.fr/service-public/entreprises/?xml=F35883&pdf=0) (INC)

**Où s'informer ?**

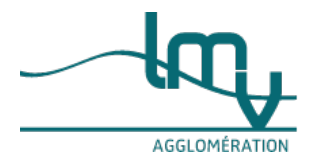

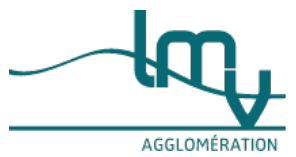

- Si votre activité est uniquement commerciale : Chambre de [commerce](http://www.cci.fr/web/organisation-du-reseau/annuaire) et d'industrie (CCI)
- Si vous activité est artisanale et commerciale : Chambre de métiers et de [l'artisanat](https://www.artisanat.fr/reseau-des-cma/un-reseau-de-proximite/annuaire-des-cma) (CMA)
- **Direction générale de la concurrence, de la consommation et de la répression des fraudes (DGCCRF)** Si vous souhaitez signaler une difficulté rencontrée avec un commerçant **Sur internet**

Vous pouvez utiliser le site [Signal](https://www.luberonmontsdevaucluse.fr/service-public/entreprises?xml=R58969#comarquage-6642f536634d1) Conso.

La DGCCRF et le commerçant concerné seront informés de votre démarche.

## **Par téléphone**

**0809 540 550** Numéro non surtaxé Heures d'ouverture : Lundi et mardi : de 8h30 à 12h30 et de 13h15 à 17h15 Mercredi : de 13h15 à 17h15 Jeudi : de 8h30 à 12h30 Vendredi : de 8h30 à 16h **Par courrier** DGCCRF - RéponseConso - BP 60 - 34935 Montpellier Cedex 9

## **Comment faire pour...**

Ouvrir un [commerce](https://www.luberonmontsdevaucluse.fr/service-public/entreprises?xml=F23571#comarquage-6642f536634d1)

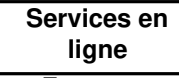

- [Entrepreneur](https://data.economie.gouv.fr/pages/accompagnements-actions-fnum/?headless=true) : trouver votre formation au numérique Outil de recherche
- Financez votre [transformation](https://www.francenum.gouv.fr/trouver-une-aide-financiere) numérique Outil de recherche
- Recherche d'un nom de domaine (extensions .fr et extension [ultra-marines](https://www.afnic.fr/noms-de-domaine/tout-savoir/whois-trouver-un-nom-de-domaine/)) Outil de recherche
- [Recherche](https://lookup.icann.org/) d'un nom de domaine (extension en .com, .net, .org) Outil de recherche
- Vérifier la [disponibilité](https://www.inpi.fr/fr/services-et-prestations-domaine/disponibilite-d-une-marque-d-un-logo) d'une marque, d'un logo, d'un nom de domaine, d'un dessin ou modèle (payant) Outil de recherche
- [Déposer](https://www.inpi.fr/fr/proteger-vos-creations/proteger-votre-marque/les-etapes-cles-du-depot-de-marque) une marque en ligne Téléservice
- · Rétractation d'un achat à distance (sur internet, par correspondance, téléachat ou téléphone) Modèle de document
- Guichet des formalités des [entreprises](https://procedures.inpi.fr/?/) Téléservice

#### **Et aussi...**

- Création [d'entreprise](https://www.luberonmontsdevaucluse.fr/service-public/entreprises?xml=F32887#comarquage-6642f536634d1) : déterminer la nature de l'activité de votre entreprise
- Faire du commerce en ligne [\(e-commerce\)](https://www.luberonmontsdevaucluse.fr/service-public/entreprises?xml=F23455#comarquage-6642f536634d1) : règles à respecter
- [Réserver](https://www.luberonmontsdevaucluse.fr/service-public/entreprises?xml=F31594#comarquage-6642f536634d1) le nom de domaine d'un site internet
- Mentions obligatoires sur le site internet d'un [entrepreneur](https://www.luberonmontsdevaucluse.fr/service-public/entreprises?xml=F31228#comarquage-6642f536634d1) individuel
- Mentions [obligatoires](https://www.luberonmontsdevaucluse.fr/service-public/entreprises?xml=F37351#comarquage-6642f536634d1) sur le site internet d'une société
- Création d'entreprise : formalités [d'immatriculation](https://www.luberonmontsdevaucluse.fr/service-public/entreprises?xml=F35934#comarquage-6642f536634d1) d'une société
- Création d'entreprise : formalités d'immatriculation d'une microentreprise [\(autoentrepreneur\)](https://www.luberonmontsdevaucluse.fr/service-public/entreprises?xml=F36746#comarquage-6642f536634d1)
- Assurances du [micro-entrepreneur](https://www.luberonmontsdevaucluse.fr/service-public/entreprises?xml=F23667#comarquage-6642f536634d1)
- [Assurances](https://www.luberonmontsdevaucluse.fr/service-public/entreprises?xml=F37365#comarquage-6642f536634d1) de la société

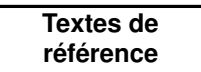

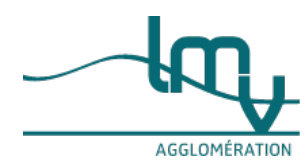

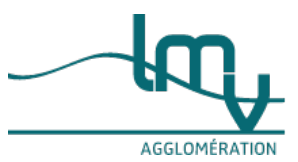

- Code de la [consommation](https://www.legifrance.gouv.fr/codes/article_lc/LEGIARTI000027375483/2021-06-09/) : article L121-20-5 Contrats conclus à distance et hors établissement
- Code de la [consommation](https://www.legifrance.gouv.fr/codes/article_lc/LEGIARTI000032226994/) : article L213-1 Archivage du contrat conclu par voie électronique
- Code de la [consommation](https://www.legifrance.gouv.fr/codes/section_lc/LEGITEXT000006069565/LEGISCTA000032221203/) : article L211-1 à L211-4 Obligations relatives aux contrats, au droit de rétractation et à la prospection commerciale
- Code de la [consommation](https://www.legifrance.gouv.fr/codes/id/LEGISCTA000032226878/) : articles L221-5 à L221-7 Obligation d'information pré contractuelle
- Code de la [consommation](https://www.legifrance.gouv.fr/codes/id/LEGISCTA000032226870/) : articles L221-8 à L221-10 Contrats conclus hors établissement
- Code de la [consommation](https://www.legifrance.gouv.fr/codes/id/LEGISCTA000032226862/) : articles L221-11 à L221-15 Contrats conclus à distance
- Code de la [consommation](https://www.legifrance.gouv.fr/codes/id/LEGISCTA000032226850/) : articles L221-16 et L221-17 Démarchage téléphonique et prospection commerciale
- Code de la [consommation](https://www.legifrance.gouv.fr/codes/article_lc/LEGIARTI000032226842/) : article L221-18 Droit de rétractation
- Code de la [consommation](https://www.legifrance.gouv.fr/codes/article_lc/LEGIARTI000044142485) : article L216-3 Délai de remboursement en cas de retard de livraison
- Code de la [consommation](https://www.legifrance.gouv.fr/codes/article_lc/LEGIARTI000032226433/) : article L232-3 Droit applicable aux contrats
- Code de la [consommation](https://www.legifrance.gouv.fr/codes/article_lc/LEGIARTI000032227301/) : articles L121-1 à L121-7 Définition pratiques commerciales déloyales (trompeuses ou agressives)
- Code de la [consommation](https://www.legifrance.gouv.fr/codes/id/LEGISCTA000032226386/) : articles L242-1 à L242-4 Sanctions civiles
- Code de la [consommation](https://www.legifrance.gouv.fr/codes/id/LEGISCTA000032226376/) : articles L242-5 à L242-9 Sanctions pénales
- Code de la [consommation](https://www.legifrance.gouv.fr/codes/id/LEGISCTA000032226364/) : articles L242-10 à L242-14 Sanctions administratives
- Code pénal : article [226-18-1](https://www.legifrance.gouv.fr/codes/article_lc/LEGIARTI000006417969) Sanction en cas de traitement de données à caractère personnel malgré opposition
- Code pénal : articles [R625-10](https://www.legifrance.gouv.fr/codes/id/LEGISCTA000006165426/) à R625-13 Sanctions en cas d'atteintes aux droits de la personne résultant des fichiers ou des traitements informatiques
- Code civil : [articles](https://www.legifrance.gouv.fr/codes/article_lc/LEGIARTI000032007504/) 1127-1 Règles concernant un contrat conclu sous forme électronique
- Code des postes et des [communications](https://www.legifrance.gouv.fr/codes/article_lc/LEGIARTI000042155961/) électroniques : article L34-5 Protection de la vie privée des utilisateurs de réseaux et de services de communications électroniques
- Loi [n°2004-575](https://www.legifrance.gouv.fr/loda/article_lc/LEGIARTI000032236011/) du 21 juin 2004 pour la confiance dans l'économie numérique : article 19 Mentions obligatoires sur le site du commerçant vis à vis du client
- Arrêté du 20 septembre 2021 désignant l'office [d'enregistrement](https://www.legifrance.gouv.fr/jorf/id/JORFTEXT000044125880) chargé d'attribuer et de gérer les noms de domaine au sein des domaines de 1er niveau du système d'adressage en « .fr »

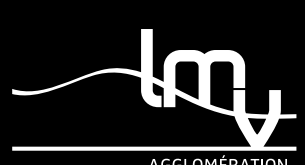

*Luberon Monts de Vaucluse Horaires : Lundi au vendredi de 8h30 à 12h00 et de 13h30 à 17h00 Adresse : 315 avenue Saint Baldou 84300 Cavaillon Tél. : [04](tel:0490788230) 90 78 82 30*

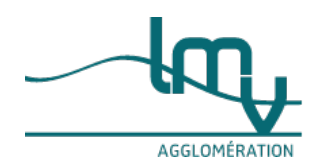